## **MediaWiki:Apihelp-query+deletedrevsdescription**

De Topo Paralpinisme

Lister les révisions supprimées.

Opère selon trois modes :

- 1. Lister les révisions supprimées pour les titres donnés, triées par horodatage.
- 2. Lister les contributions supprimées pour l'utilisateur donné, triées par horodatage (pas de titres spécifiés).
- 3. Lister toutes les révisions supprimées dans l'espace de noms donné, triées par titre et horodatage (aucun titre spécifié, \$1user non positionné).

Certains paramètres ne s'appliquent qu'à certains modes et sont ignorés dans les autres.

Récupérée de « [https://www.base-jump.org/topo/index.php?title=MediaWiki:Apihelp](https://www.base-jump.org/topo/index.php?title=MediaWiki:Apihelp-query%2Bdeletedrevs-description)[query%2Bdeletedrevs-description](https://www.base-jump.org/topo/index.php?title=MediaWiki:Apihelp-query%2Bdeletedrevs-description) »

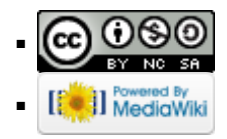